## Centrum LSCDN

https://www.lscdn.pl/pl/publikacje/cww/tik/5175,Cwiczenia-na-obrobke-dzwieku-w-programie-Audacity.html 01.05.2024, 09:32

Data publikacji: 09.09.2014 Autor: Leszek Mysiak

## Ćwiczenia na obróbkę dźwięku w programie Audacity

Cztery proste ćwiczenia praktyczne wprowadzające w możliwości programu Audacity, który możemy bezpłatnie wykorzystać do celów edukacyjnych i niekomercyjnych.

[Ćwiczenia \(w załączonym pliku PDF\)](http://lscdn.pl/download/1/9874/audacity4cw.pdf) pozwolą nam na:

- wycięcie fragmentu z utworu muzycznego i przygotowania np. dzwonka do telefonu komórkowego,
- wytłumienie śpiewu w utworze muzycznym w celu przygotowania np. podkładu muzycznego na uroczystości szkolne lub przygotowania karaoke,
- znaczne zmniejszenie szumu w utworach słabej jakości,
- zastosowanie efektów w celu przyspieszenia tempa utworu bez zmiany tonu,
- zastosowanie efektów w celu zmiany tonu (głosy postaci z kreskówek Disneya).

Pamiętajmy o prawach autorskich. Do wykorzystania utworów w celach edukacyjnych zapoznajmy się z "dozwolonym użytkiem".

Fragmenty utworów, na których możemy wykonać ćwiczenia:

- do ćwiczenia 1 (Przygotowanie dzwonka do telefonu komórkowego) i ćwiczenia 4 (Stosowanie efektów "Ton", "Tempo" i "Prędkość") <http://lo4chelm.strefa.pl/pobierz/lastwaltz.mp3>
- do ćwiczenia 2 (Przygotowanie podkładu do karaoke) <http://lo4chelm.strefa.pl/pobierz/sumijawor.mp3>
- do ćwiczenia 3 (Odszumianie utworu)

Aby pobrać plik, proszę kliknąć na link prawym przyciskiem myszy i wybrać odpowiednie polecenie np. Zapisz link jako ...

Instrukcję do ćwiczeń przygotowała Agata Mysiak podczas praktyki studenckiej w LSCDN o. Chełm.

Leszek Mysiak

LSCDN o. Chełm

Zapraszamy na kurs doskonalący organizowany przez LSCDN pt. "Edukacyjne zasoby cyfrowe cz. I", na którym przewidujemy m. in. ćwiczenia praktyczne z prostej obróbki dźwięku w programie Audacity.

- **E** termin grupy A w Lublinie 3 i 4 października 2015,
- termin grupy B w Lublinie 17 i 18 października 2015.

Zapisy poprzez system LSCDN - [TUTAJ](http://lscdn.pl/pl/kursy/429k4099,Edukacyjne-zasoby-cyfrowe-cz-I.html)

Pliki do pobrania

[audacity\\_4cw pdf, 312.74 KB](https://www.lscdn.pl/download/1/9874/audacity4cw.pdf)

[Powrót](#page--1-0) [do poprzedniej strony](#page--1-0)

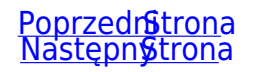